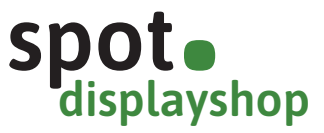

**Bitte beachten Sie, dass wir nur Druckdaten verarbeiten können, die nach diesen Vorgaben angelegt sind.** 

## **Dateiformat:**

- **PDF X-4 aus Illustrator oder InDesign** Speichern, bzw. exportieren Sie Ihre Datei als PDF X-4.
- oder
- **Offene Daten aus Illustrator oder InDesign** Schicken Sie verknüpfte Bilder, Logos, etc. im komprimierten Ordner (gezippt) mit.

#### **Bilder:**

• **Optimale Auflösung 300 dpi, mindestens 150 dpi** Die Auflösung bezieht sich auf die Originalgröße der Bilder in der Druckdatei. (Achten Sie auf die Veränderung der Auflösung bei Skalierung)

#### **Schrift:**

• **Wandeln Sie alle Schriften in Pfade um**

# **Beispiel:**

# **Farbmodus:**

# • **CMYK**

# **Stanzkontur:**

• **Belassen Sie die Stanzkontur in Originalgröße und in Sonderfarben in Ihrer Datei** Sie erhalten die Stanzkontur für Ihr Display automatisch nach ihrer Bestellung per Mail.

# **Datei anlegen:**

• **Legen Sie die Datei in Originalgröße an**

## **Datei hochladen:**

• Benennen Sie die Datei:

**produktbezeichnung\_firma.pdf bzw. ai/indd** (keine Sonderzeichen) und laden Sie die Datei hoch. Den Upload-Link erhalten Sie nach Ihrer Bestellung per Mail.

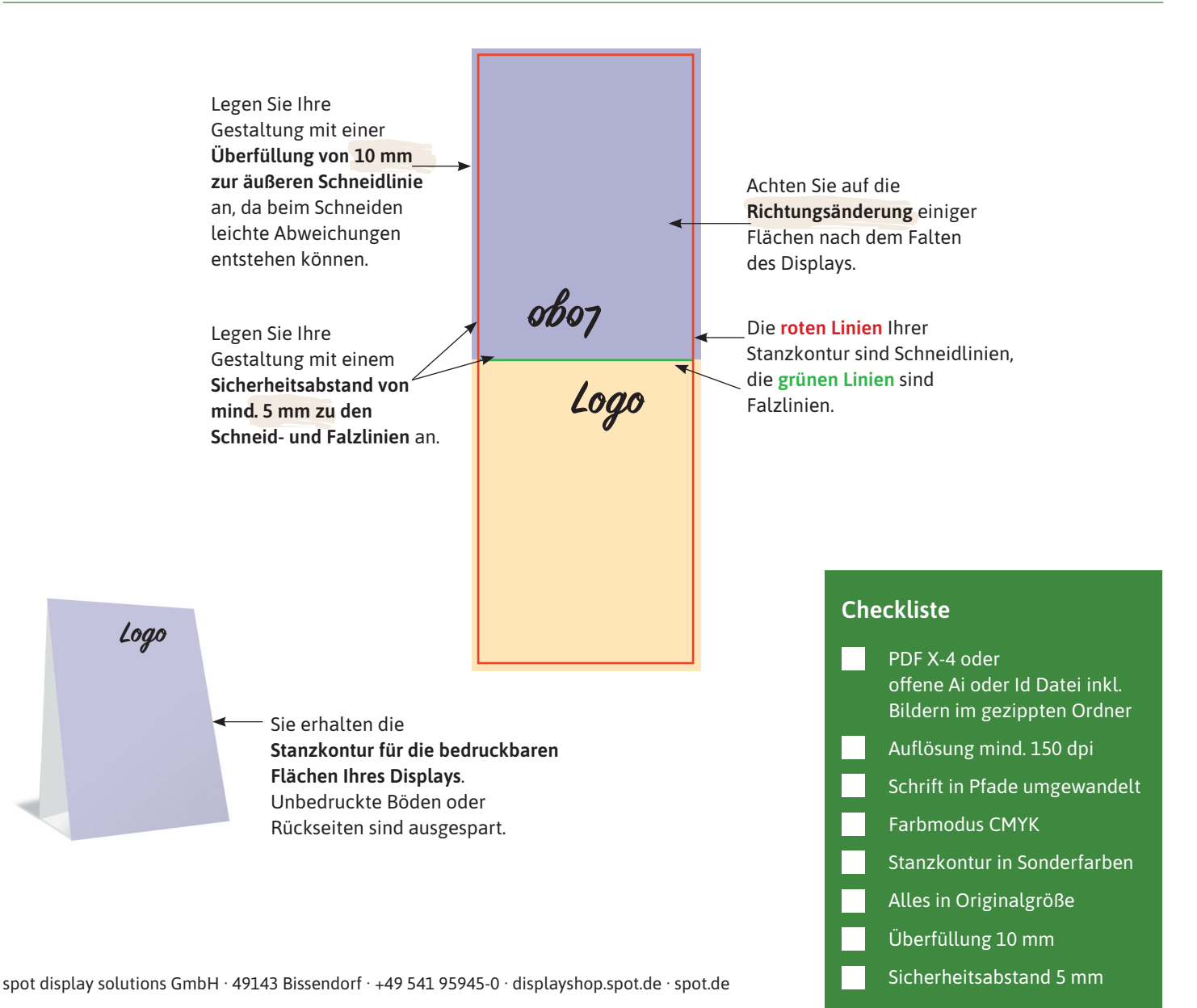